# **Mouse Kabel Dell Dengan Pembaca Sidik Jari MS819**

**Panduan Pengguna**

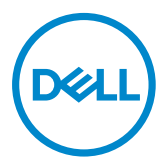

## **Catatan, Perhatian, dan Peringatan**

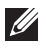

CATATAN: CATATAN menunjukkan informasi penting yang akan membantu Anda menggunakan mouse kabel Dell secara lebih baik.

PERHATIAN: PERHATIAN menunjukkan potensi kerusakan perangkat keras atau kehilangan data jika petunjuk tidak diikuti.

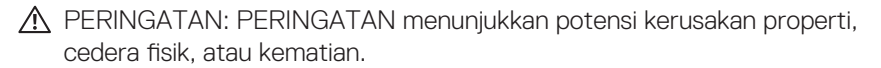

Hak Cipta © 2018 Dell Inc. Semua hak dilindungi undang-undang. Produk ini dilindungi undang-undang hak cipta dan kekayaan intelektual AS dan internasional.

Dell™ dan logo Dell adalah merek dagang Dell Inc. di Amerika Serikat dan/atau wilayah hukum lainnya.

Semua merek dan nama lain yang disebutkan di sini adalah merek dagang dari perusahaannya masing-masing.

2018-05 Rev. A00

# Daftar Isi

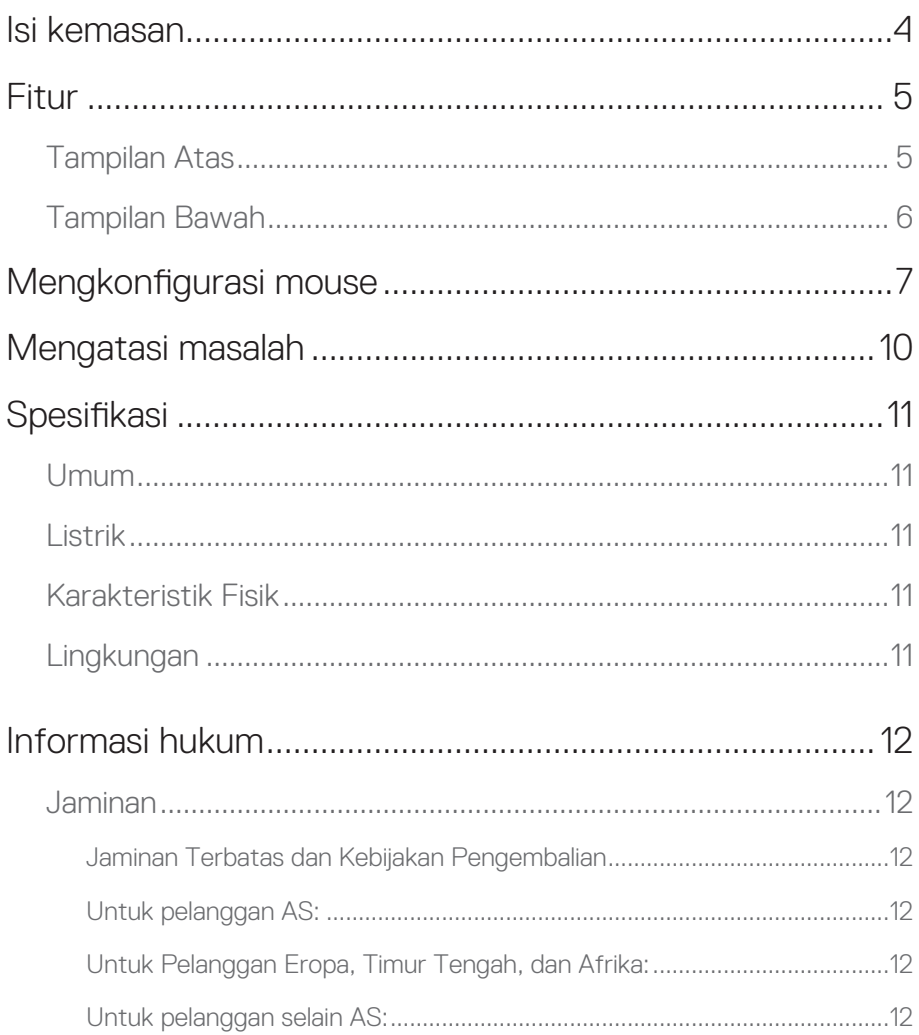

## <span id="page-3-0"></span>**Isi kemasan**

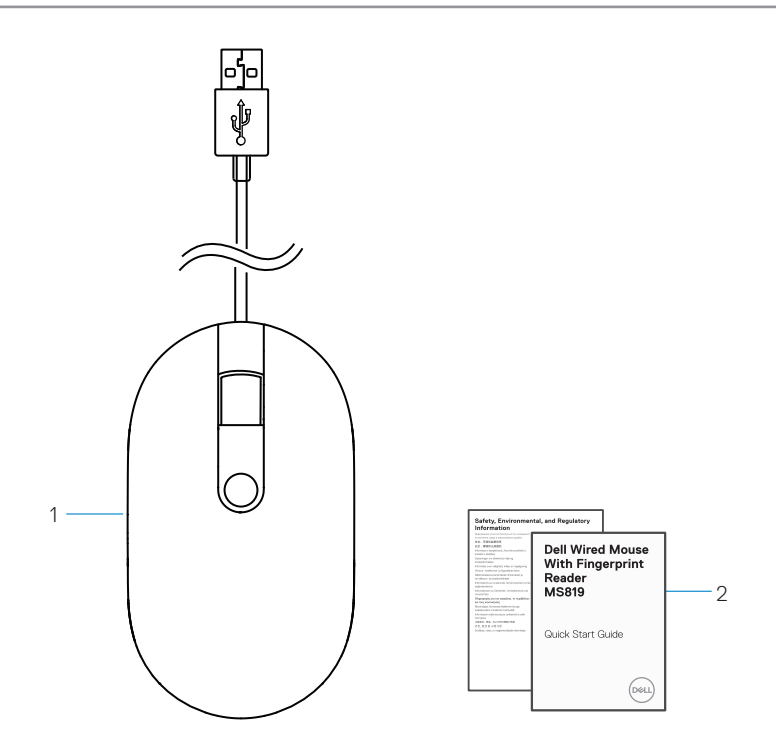

- 1 mouse sidik jari 2 Dokumen
	-

## <span id="page-4-0"></span>**Tampilan Atas**

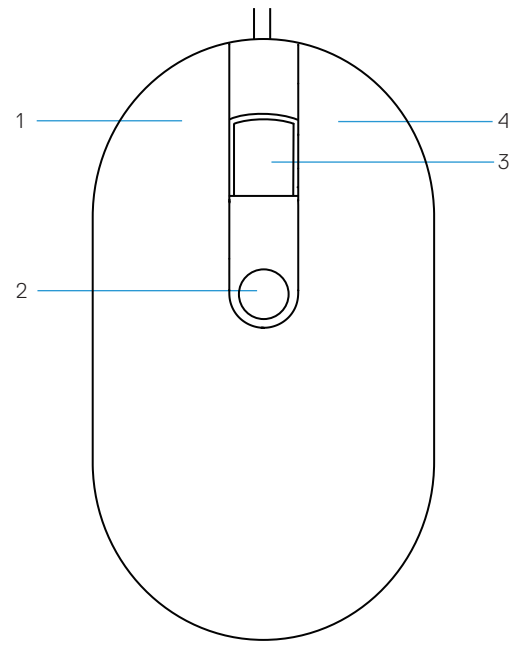

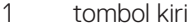

- 3 tombol gulir/tengah 4 tombol kanan
- 2 sensor sidik jari
	-

# <span id="page-5-0"></span>**Tampilan Bawah** 1 DØ

1 sensor optik

# <span id="page-6-0"></span>**Mengkonfigurasi mouse**

1 Sambungkan mouse ke komputer.

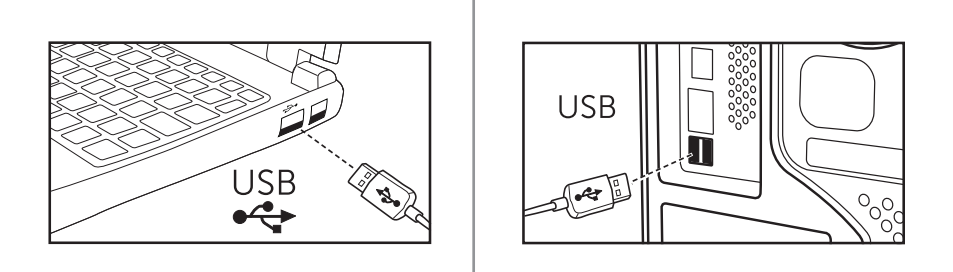

2 Instal driver sidik jari melalui Windows Update.

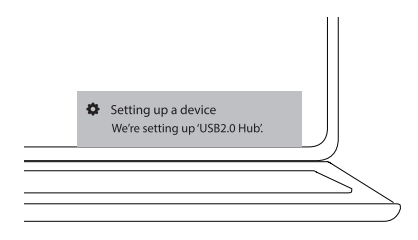

3 Konfigurasi sandi Windows.

[Pengaturan] -> [Akun] -> [Pilihan masuk] -> [Sandi]

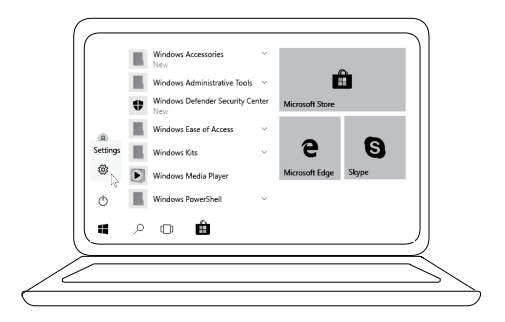

```
 [Pengaturan] -> [Akun] -> [Pilihan masuk] -> [Sandi]
```
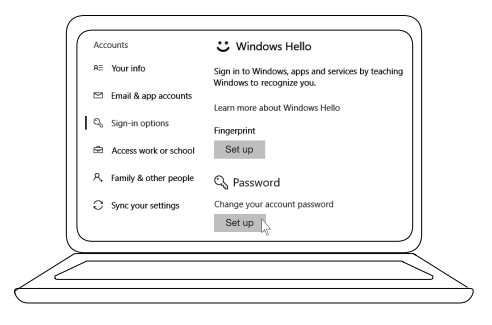

#### 4 Konfigurasi proses Windows Hello.

[Pengaturan] -> [Akun] -> [Pilihan masuk] -> [Windows Hello]

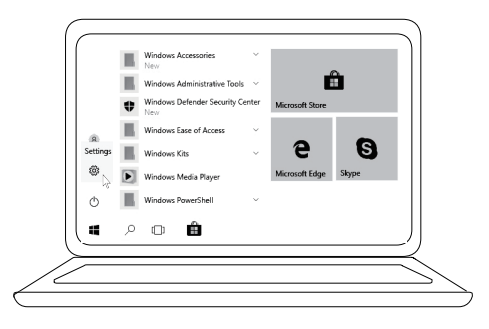

[Pengaturan] -> [Akun] -> [Pilihan masuk] -> [Windows Hello]

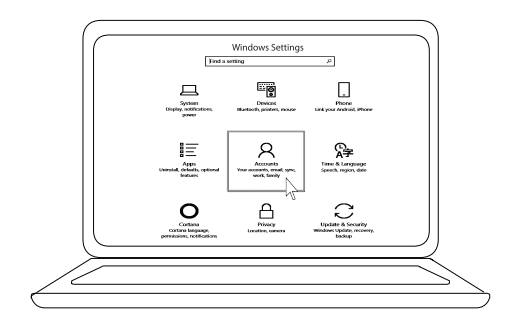

[Pengaturan] -> [Akun] -> [Pilihan masuk] -> [Windows Hello]

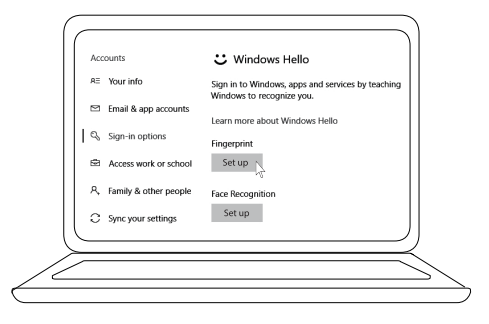

5 Sentuh terus hingga konfigurasi 'Windows Hello' selesai.

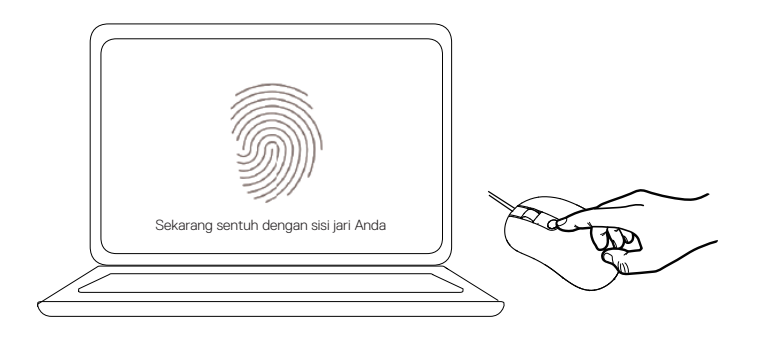

## <span id="page-9-0"></span>**Mengatasi masalah**

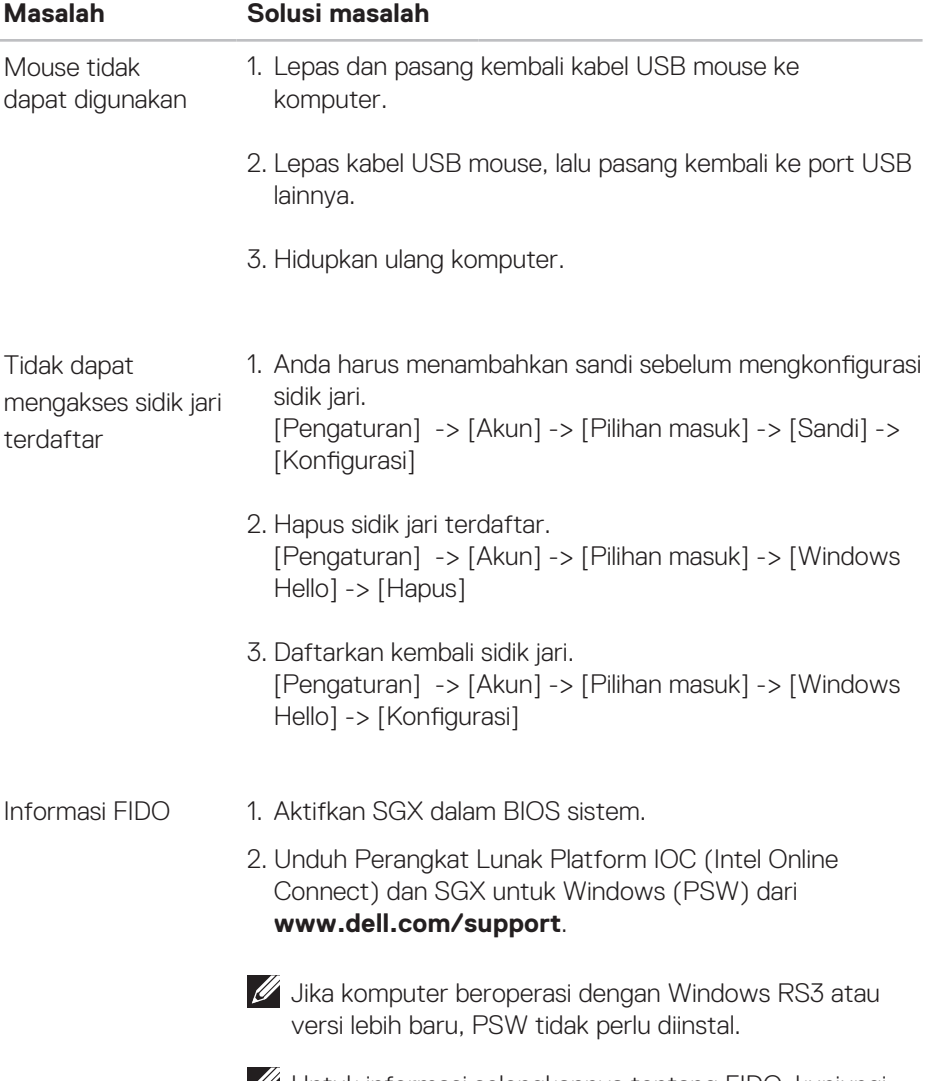

Untuk informasi selengkapnya tentang FIDO, kunjungi https://fidoalliance.org

# <span id="page-10-0"></span>**Spesifikasi**

## **Umum**

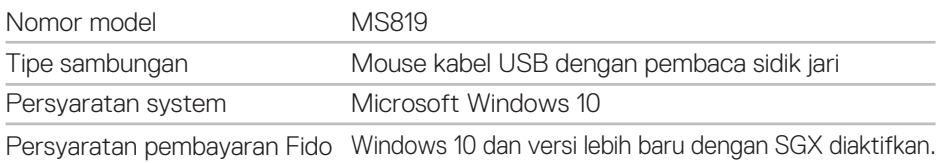

## **Listrik**

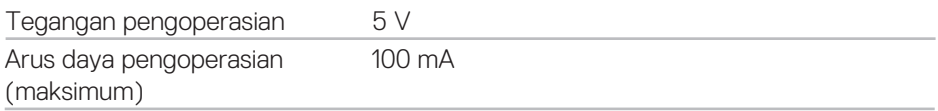

## **Karakteristik fisik**

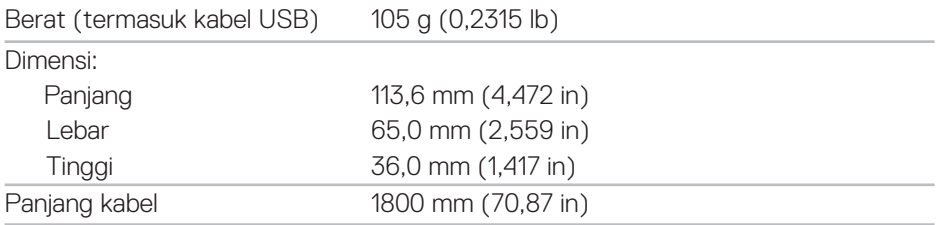

## **Lingkungan**

Suhu:

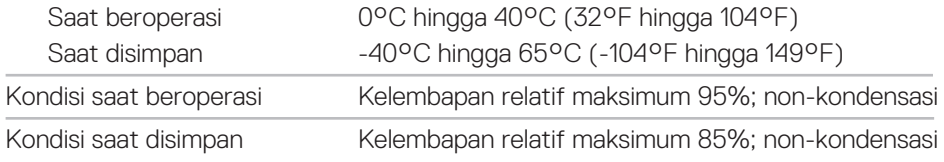

## <span id="page-11-0"></span>**Informasi hukum**

#### **Jaminan**

#### **Jaminan Terbatas dan Kebijakan Pengembalian**

Produk bermerek Dell memiliki jaminan perangkat keras terbatas selama 1 tahun.

#### **Untuk pelanggan AS:**

Pembelian dan penggunaan produk ini diatur dalam perjanjian pengguna akhir Dell, yang dapat Anda temukan di **www.dell.com/terms**. Dokumen ini berisi klausul arbritase yang memiliki kekuatan hukum.

#### **Untuk Pelanggan Eropa, Timur Tengah, dan Afrika:**

Produk bermerek Dell yang terjual dan digunakan diatur oleh hak hukum konsumen nasional yang berlaku, persyaratan dari setiap perjanjian penjualan peritel yang telah Anda setujui (yang akan berlaku antara Anda dan peritel), serta persyaratan kontrak pengguna akhir Dell.

Dell juga dapat memberikan jaminan perangkat keras tambahan, informasi lengkap tentang persyaratan kontrak pengguna akhir dan jaminan Dell dapat ditemukan di **www.dell.com**, dengan memilih negara Anda dari daftar di bagian bawah halaman "beranda", lalu klik link "persyaratan dan ketentuan" untuk persyaratan pengguna akhir, atau link "dukungan" untuk persyaratan jaminan.

#### **Untuk pelanggan selain AS:**

Produk bermerek Dell yang terjual dan digunakan diatur oleh hak hukum konsumen nasional yang berlaku, persyaratan dari setiap perjanjian penjualan peritel yang telah Anda setujui (yang akan berlaku antara Anda dan peritel), serta persyaratan jaminan Dell. Dell juga dapat memberikan jaminan perangkat keras tambahan, informasi lengkap tentang ketentuan jaminan Dell dapat ditemukan di **www.dell.com**, dengan memilih negara Anda dari daftar di bagian bawah halaman "beranda", lalu klik link "persyaratan dan ketentuan" untuk persyaratan pengguna akhir, atau link "dukungan" untuk persyaratan jaminan.